#### Astr 511: Galactic Astronomy

Winter Quarter 2015, University of Washington, Željko Ivezić

## Lecture 5: Basic Properties of the Milky Way

First, a few words about homework  $# 1$ 

## Problem 1.1)

- Absolute magnitude at  $g r = 0.4$  and  $[Fe/H] = -1.5$  (the median halo metallicity) is about  $M_r = 5.5$ .
- The sample is limited to  $r < 21$ , therefore, we have  $DM =$  $r - M_r = 15.5 \sim 15$  mag.
- We can assume that the sample is complete to about 10 kpc (i.e.  $DM=15$  mag; 12.6 kpc for  $DM=15.5$  mag).
- Halo stars can have  $[Fe/H] < -1.5$ , assuming  $[Fe/H] = -2.0$ for the lower limit results in another 0.3 mag loss of limiting DM, and the limiting distance is about 8-9 kpc!

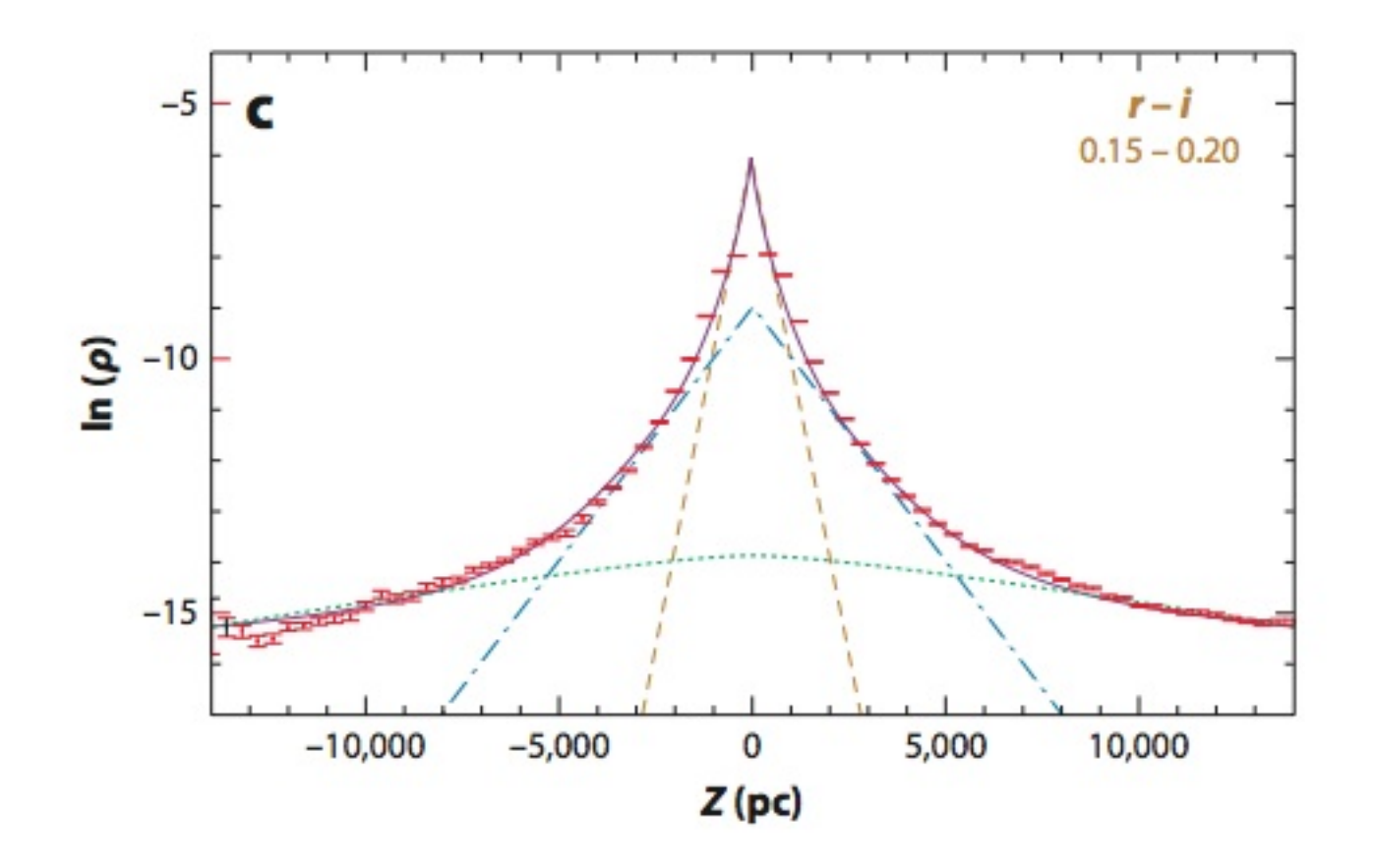

#### **Figure 4**

Cross sections through maps, similar to those shown in Figure 3, showing the vertical (1Z1) distribution at  $R = 8$  kpc and for different  $r - i$  color bins. The orange dashed lines are exponential models fitted to the red points (the sech<sup>2</sup> function is not a good fit; see footnote 28 of Jurić et al. 2008). The orange dashed lines in panel a correspond to a fit with a single, exponential disk. The vertical dashed line shows the best-fit position of the maximum density (not at 0 due to the Sun's offset from the disk midplane). The blue dot-dashed line in panel b corresponds to an additional disk component, and the data are fit with a sum of two disks with scale heights of 270 pc and 1,200 pc, respectively, and a relative normalization of 0.04 (the "thin" and the "thick" disks). The purple line in the bottom panel (closely following the data points) corresponds to a sum of two disks and a power-law spherical halo. The orange dashed line and the blue dot-dashed line are the disk contributions, and the halo contribution is shown by the green dotted line. For the best-fit parameters, see Table 1. Reprinted from Jurić et al. (2008). 3

## Problem 1.5)

• First, we get volume for 1 deg<sup>2</sup> of sky and distances between 90 kpc and 100 kpc

$$
\Delta V = \left(\frac{\Delta \Omega}{41, 253 \text{ deg}^2}\right) \frac{4\pi}{3} \left(D_2^3 - D_1^3\right) = 27.5 \text{ kpc}^3 \tag{1}
$$

- Then we get the number of stars with  $0.2 < g-r < 0.4$  and (say) 4.8  $<$  Z/kpc  $<$  5.2: 2,624 for our area of 314 deg<sup>2</sup> towards NGP (the volume is 0.957 kpc<sup>3</sup>)
- $Z = 5$  kpc is  $R = 9.4$  kpc, and we assume  $\rho(R) \propto R^{-3}$ , which gives a number density ratio of  $9.7 \times 10^{-4}$ .
- So I get  $N = 2,624 \times 9.7 \times 10^{-4} \times (27.5/0.957) = 73$  stars (per deg<sup>2</sup>) (same result for  $Z = 4 - 6$  kpc); if  $\rho \propto R^{-2.8}$ , about 100 stars.

## Problem 1.5)

- How do we choose optimal bin width?
- Look at Book Figure 5.20 in astroML; a good summary of the so-called Knuth's rule is

$$
\Delta_b = \frac{2.7\sigma_G}{N^{1/4}},\tag{2}
$$

where  $\Delta_b$  is the optimal bin width,  $N$  is the sample size, and  $\sigma_G$  is a robust estimate of the distribution width (equal to the standard deviation for a Gaussian distribution),

$$
\sigma_G = 0.7413 (q_{75} - q_{25}), \tag{3}
$$

where  $q_{25}$  and  $q_{75}$  are the 25% and 75% distribution quartiles.

## Problem 1.5)

Never access individual elements - use numpy arrays instead!

```
def FeH(ug, gr):
   FeH = FeHpo1y(ug, gr)FeH[gr>0.6] = -0.6FeH[FeH < -2.5] = -2.5 # sanity limit
   FeH[FeH > 0.5] = 0.5 # sanity limit
   return FeH
# alternatively,
def FeH(ug, gr):
   FeH = Fefloly(ug, gr)return numpy.where(gi > 0.6, -0.6, FeH)
```
## Heads-up for Project 3

- Collaborative work: two teams working on two problems based on APOGEE-ASPCAP data, see http://www.sdss.org/dr12/irspec/
- Using abundances for 15 elements (allStar file), we will study the variation of their 15-D distribution in the 3D XYZ space, as a function of stellar population (halo, thin disk, thick disk); we will use Extreme Deconvolution method to quantify the 15-D distributions, see astroML Book Figures 6.11 and 6.12
- Using spectra (apStar files), we will run PCA, ICA and NMF methods on them, see astroML Book Figures 7.4, 7.6 and 7.7

## Heads-up for Project 3

- The first step: define the teams, and within each team assign responsibilities for
	- 1. learning about the data properties and starting a "paper" with a brief Introduction about APOGEE and data properties;
	- 2. learning about how to download and access data (including writing python code);
	- 3. learning about how to (modify and) run appropriate astroML tools;
	- 4. writing analysis summary (including plots) for the "paper"

E.g., Covey et al. (2007, Astronomical Journal 134, 2398): 186 citations!

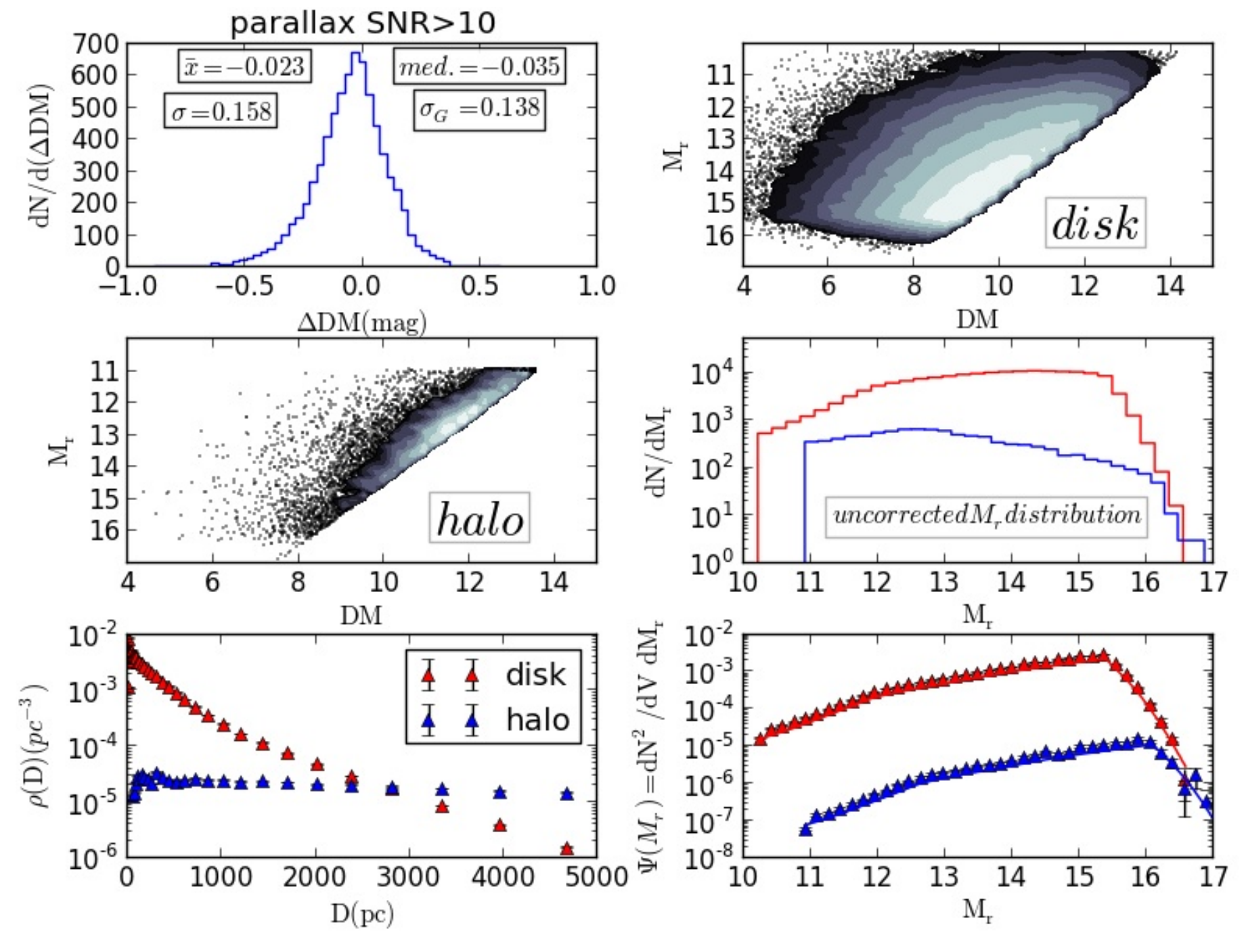

## Outline

- Spatial distribution of stars: disk, halo, bulge
- Stellar kinematics: rotation vs. random motions
- Galactic center: black hole measurements
- Interstellar medium: gas and dust
- Stellar counts: simple analysis

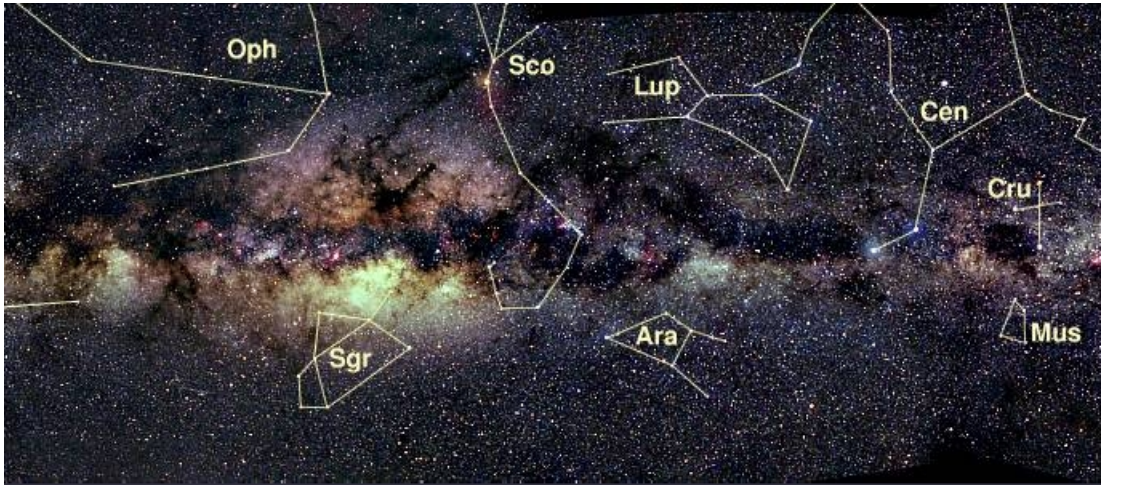

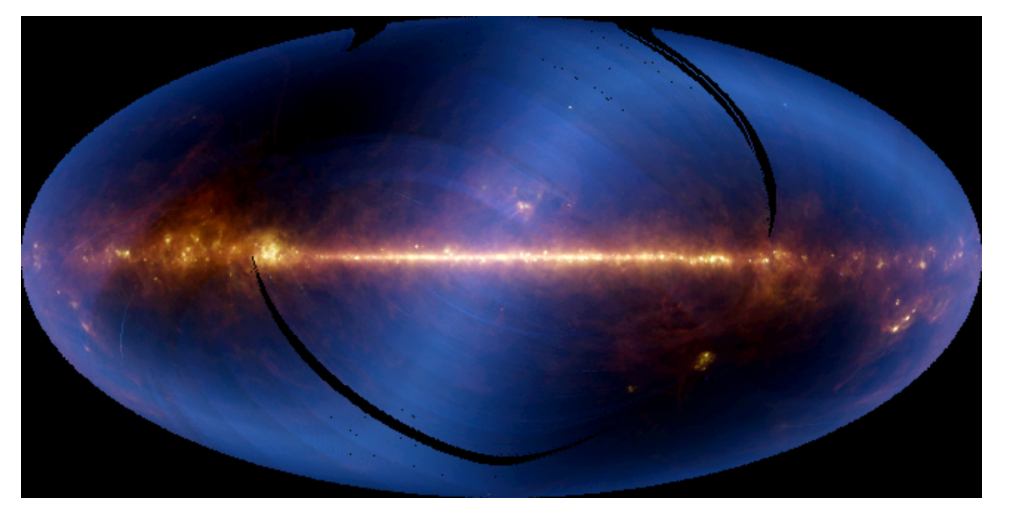

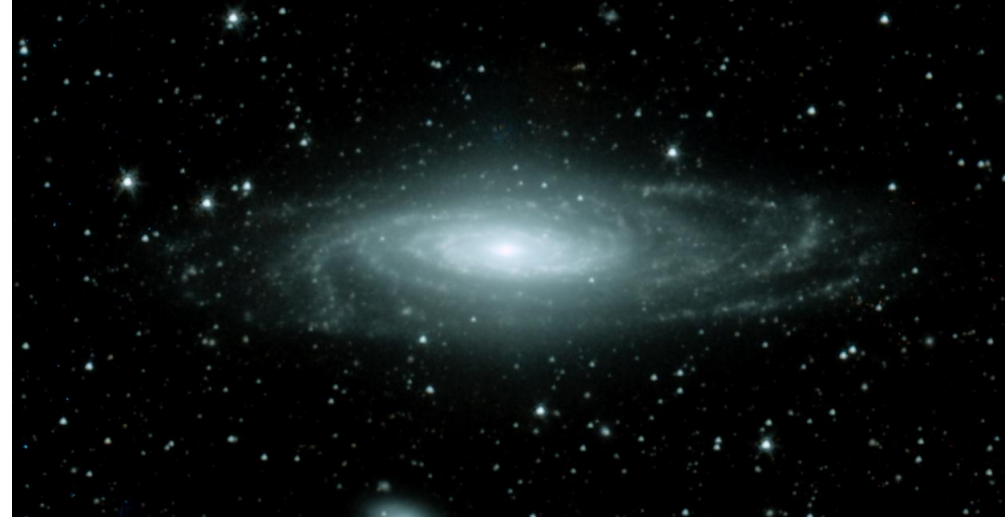

## Introduction

- Top left: 30° by 10° (optical) view towards the Galactic center (from Axel Mellinger)
- Middle left: The all-sky view by the Infrared Astronomical Satellite
- Bottom left: a spiral galaxy (NGC 7331) similar to the Milky Way
- Conclusion: the density of stars on the sky varies greatly because we are observing from inside a disk of stars
- We live in a a spiral galaxy the same conclusion supported by the motions of stars and the presence of abundant interstellar medium (more later)

#### The position of the Galactic center

• Shapley used the distribution of globular clusters to demonstrate that the Sun is not in the center of the Milky Way (8 kpc)

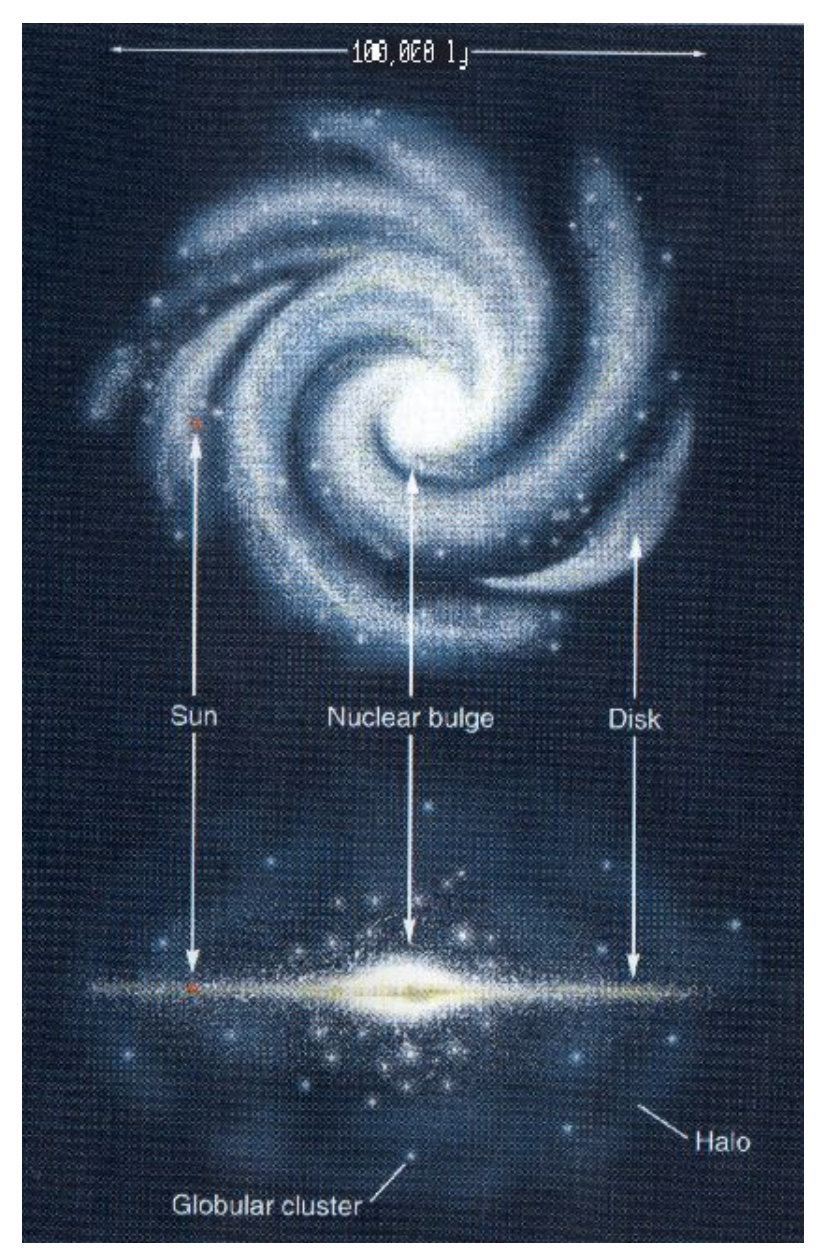

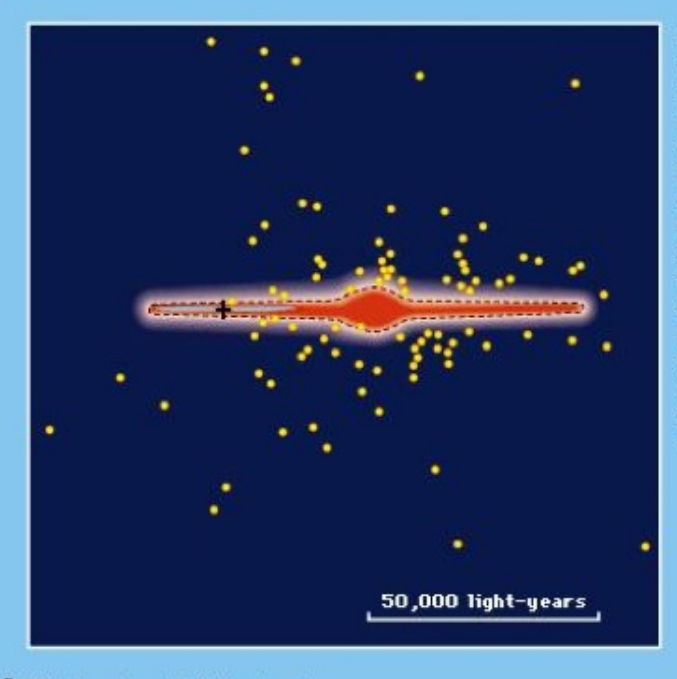

probable outline of the galaxy, a flattened lens-shaped system formed by the stars, as seen edgewise from outside. Eccentric position of the Sun is shown by a cross. Some of the known open star clusters are scattered among the stars in shaded region. Small circles represent globular clusters.

Dotted line indicates

©1994 Encyclopaedia Britannica, Inc.

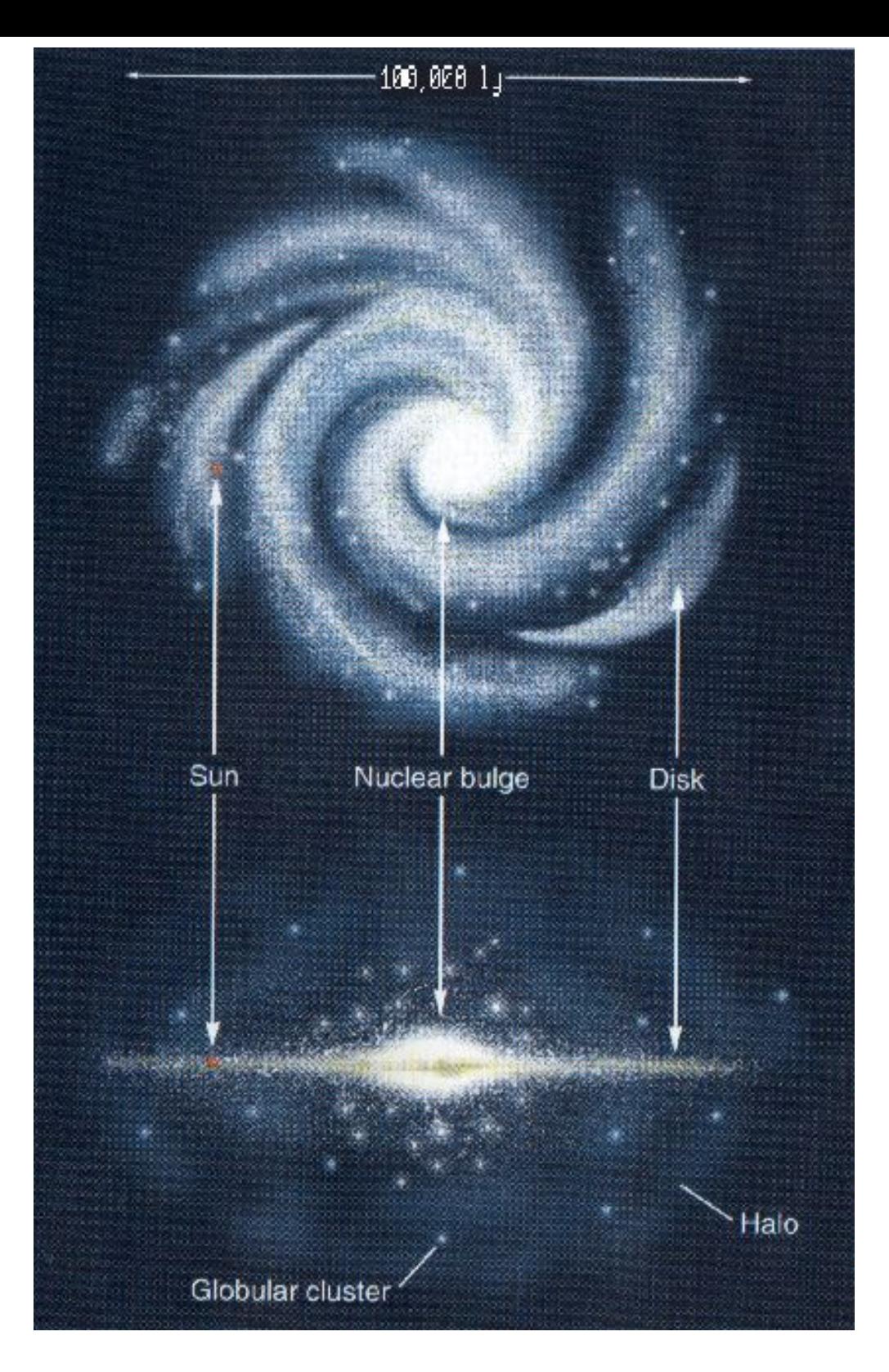

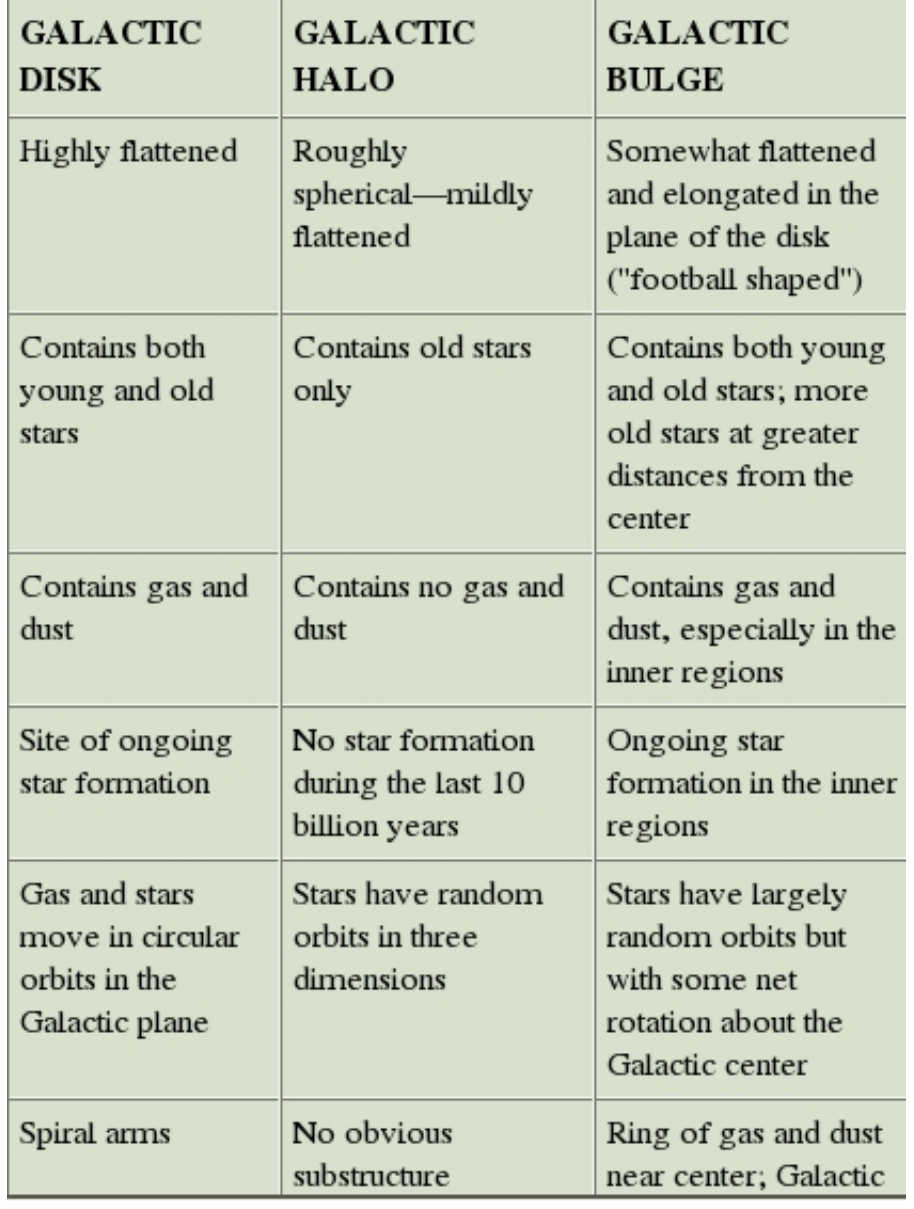

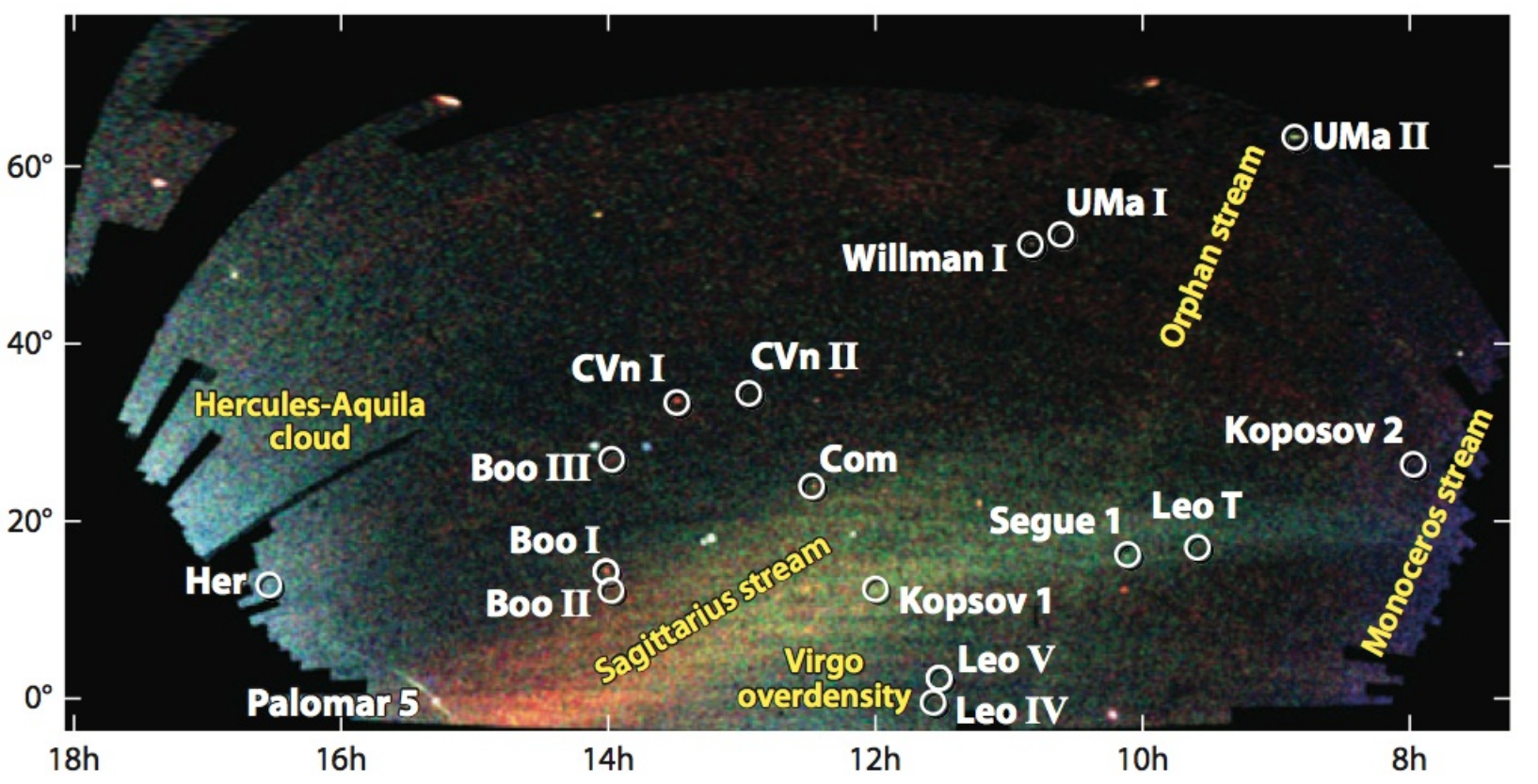

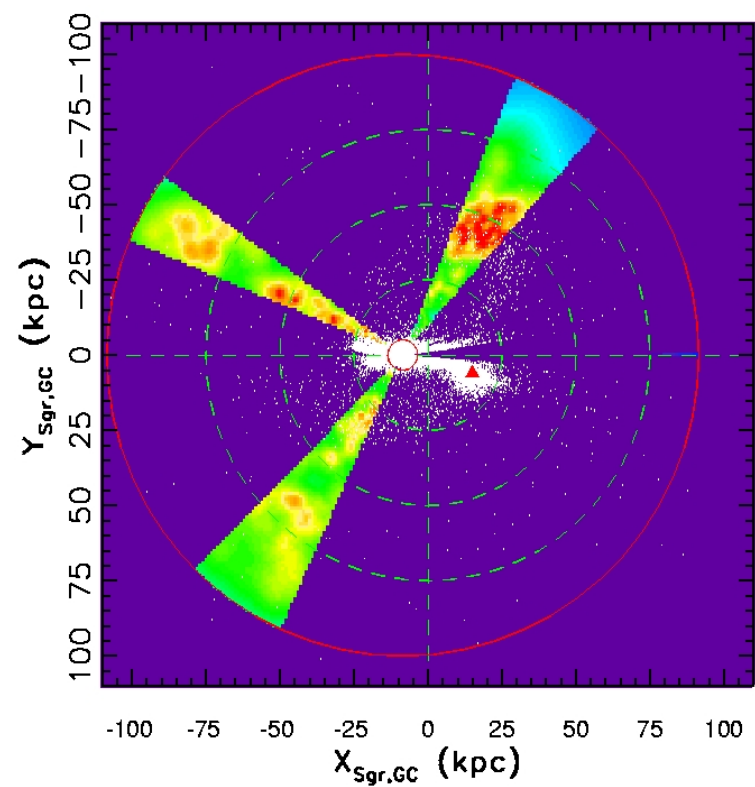

## Halo Substructure

- The table on the previous page is wrong: most recent data clearly show that halo has rich substructure
- Top left: the counts of SDSS stars colorcoded by distance (red: ∼10 kpc, blue: several kpc) from Belokurov et al. (2007)
- Bottom left: the distribution of SDSS RR Lyrae stars and 2MASS red giants (Ivezić et al. 2003) <sup>14</sup>

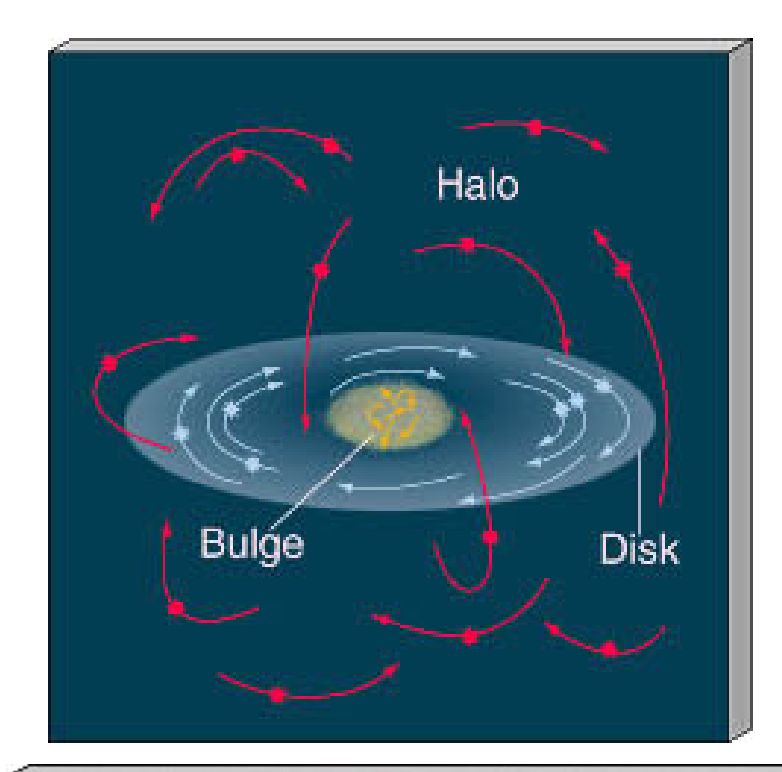

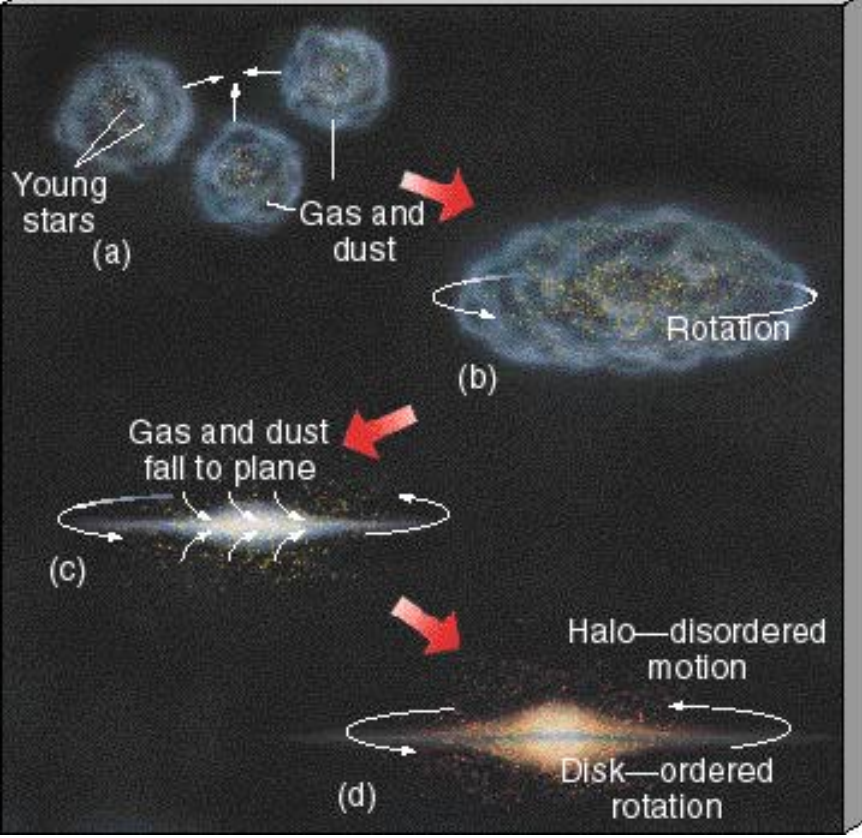

## Kinematics

- Stars move in a gravitational potential (more in L13)
- Two types of motion: disk stars rotate around the center, while halo stars are on randomly distributed elliptical orbits (more in L11)
- The motion of stars was set during the formation period
- The details are governed by the laws of physics: conservation of energy and conservation of angular momentum!
- As the cloud collapses, its rotation speed must increase. As it spins faster, it must flatten.

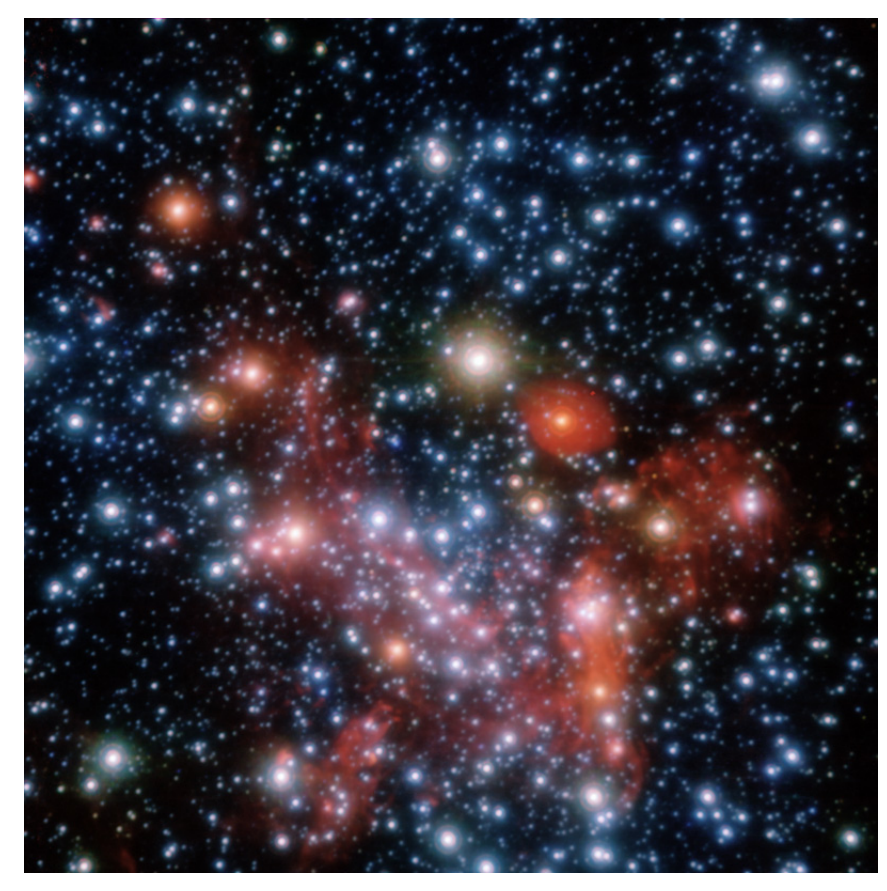

## Black Hole in the Galactic Center

- Stars move in a gravitational potential: a large mass (a few  $10^6$   $M_{\odot}$ ) confined to small space (0.1-0.2 AU) is required to explain about ∼30 observed orbits
- Two teams: UCLA team led by Andrea Ghez, and European team led by Reinhard Genzel

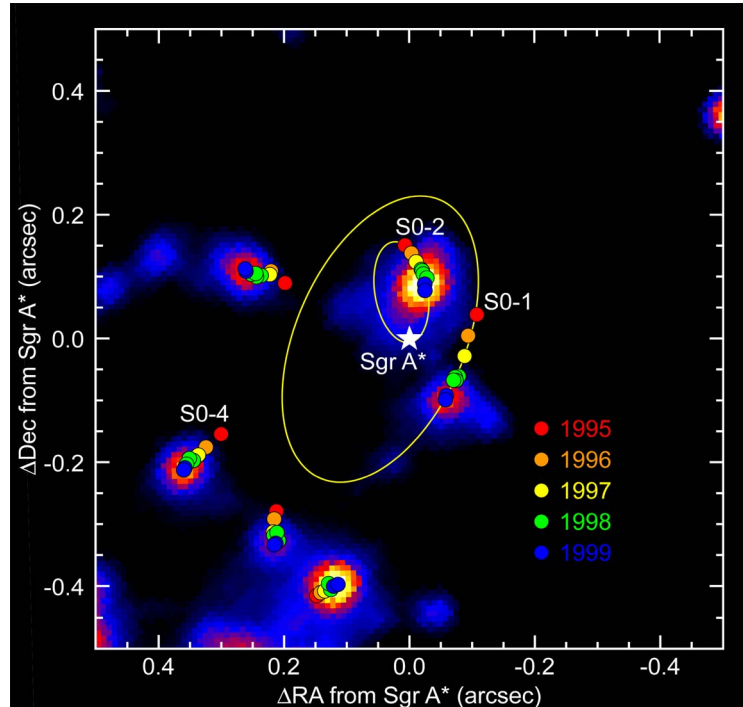

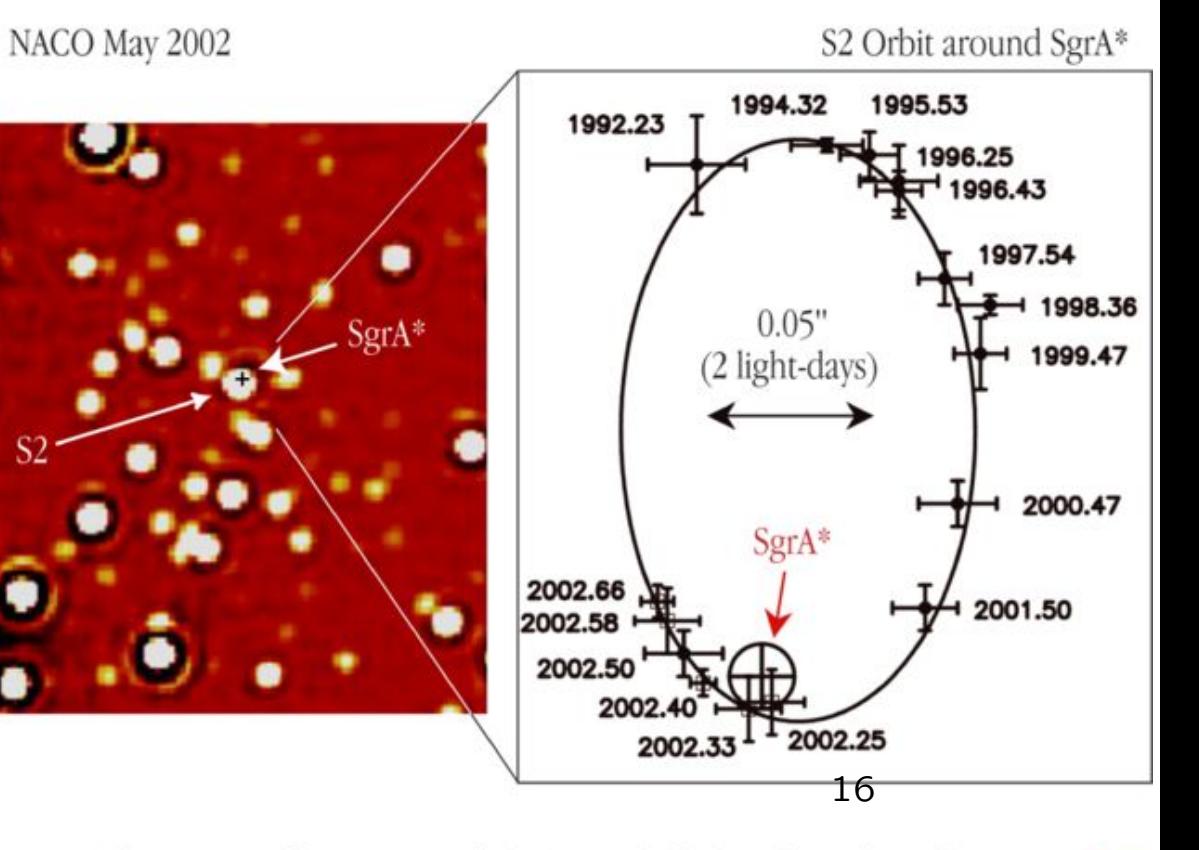

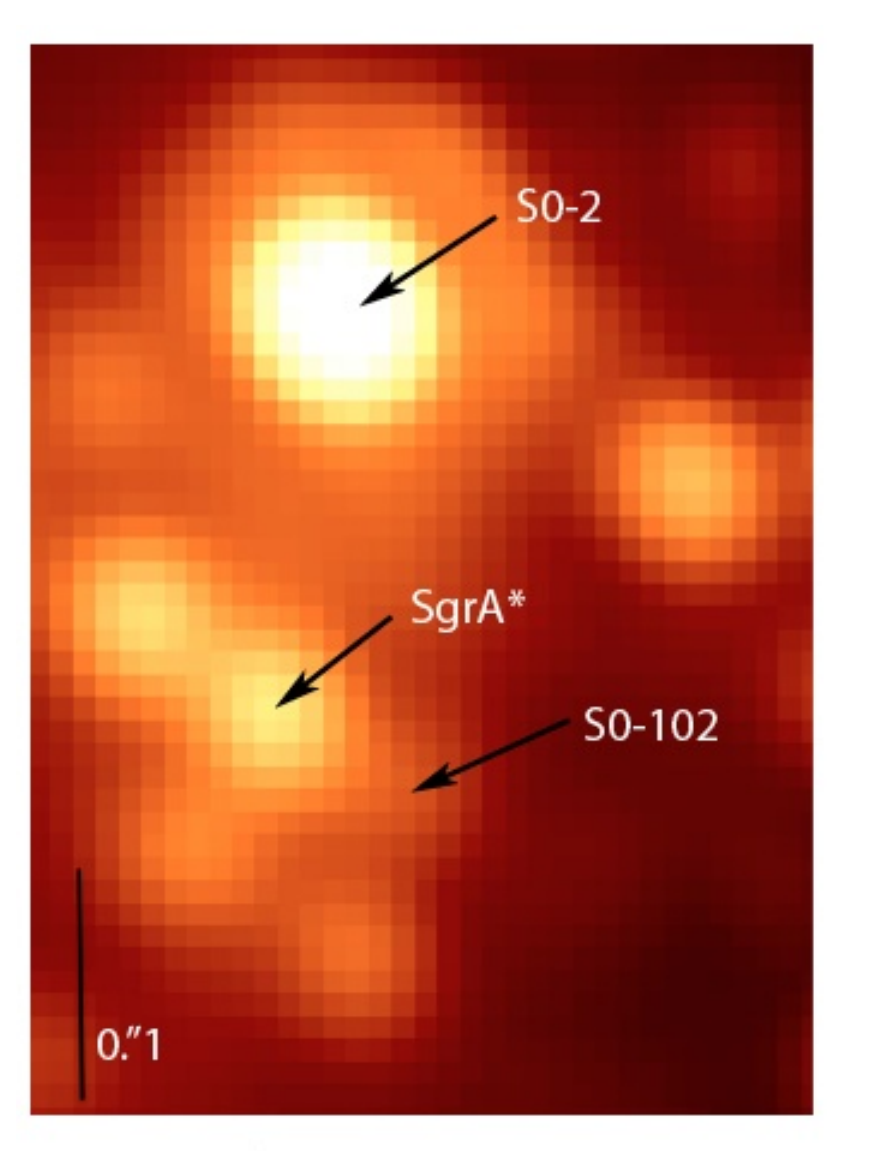

## Black Hole in the Galactic Center

• Meyer et al. (2012, Science 338, 84): after 17 years of imaging the galactic center at the highest angular resolution possible today: two stars with full phase coverage and periods of less than 20 years.

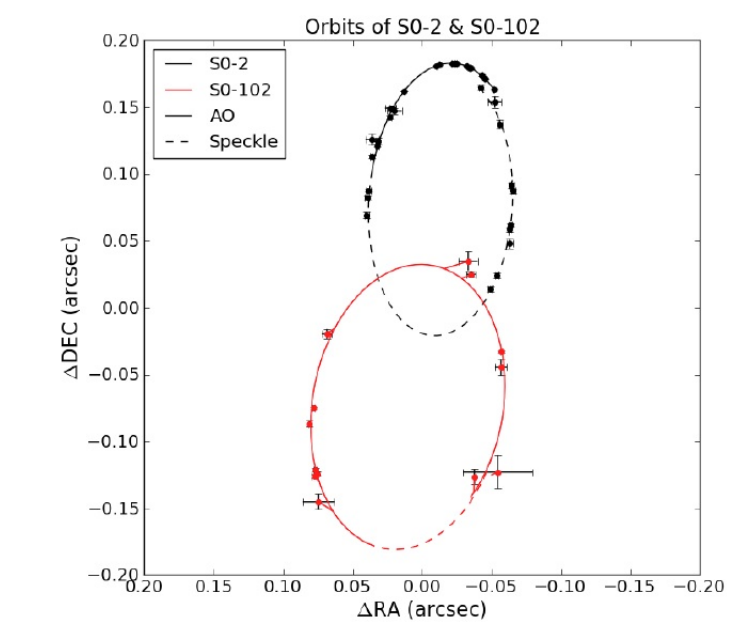

Figure 1 A Keck/NIRC2 adaptive optics image from May 2010 showing the short-period star S0-102, which is besides S0-2 the only star with full orbital phase coverage, and the electromagnetic counterpart of the black hole, Sgr A\*. The image was taken at a wavelength of 2.12  $\mu$ m and shows the challenge of detecting S0-102, which is 16 times fainter than S0-2 and lies in this crowded region.

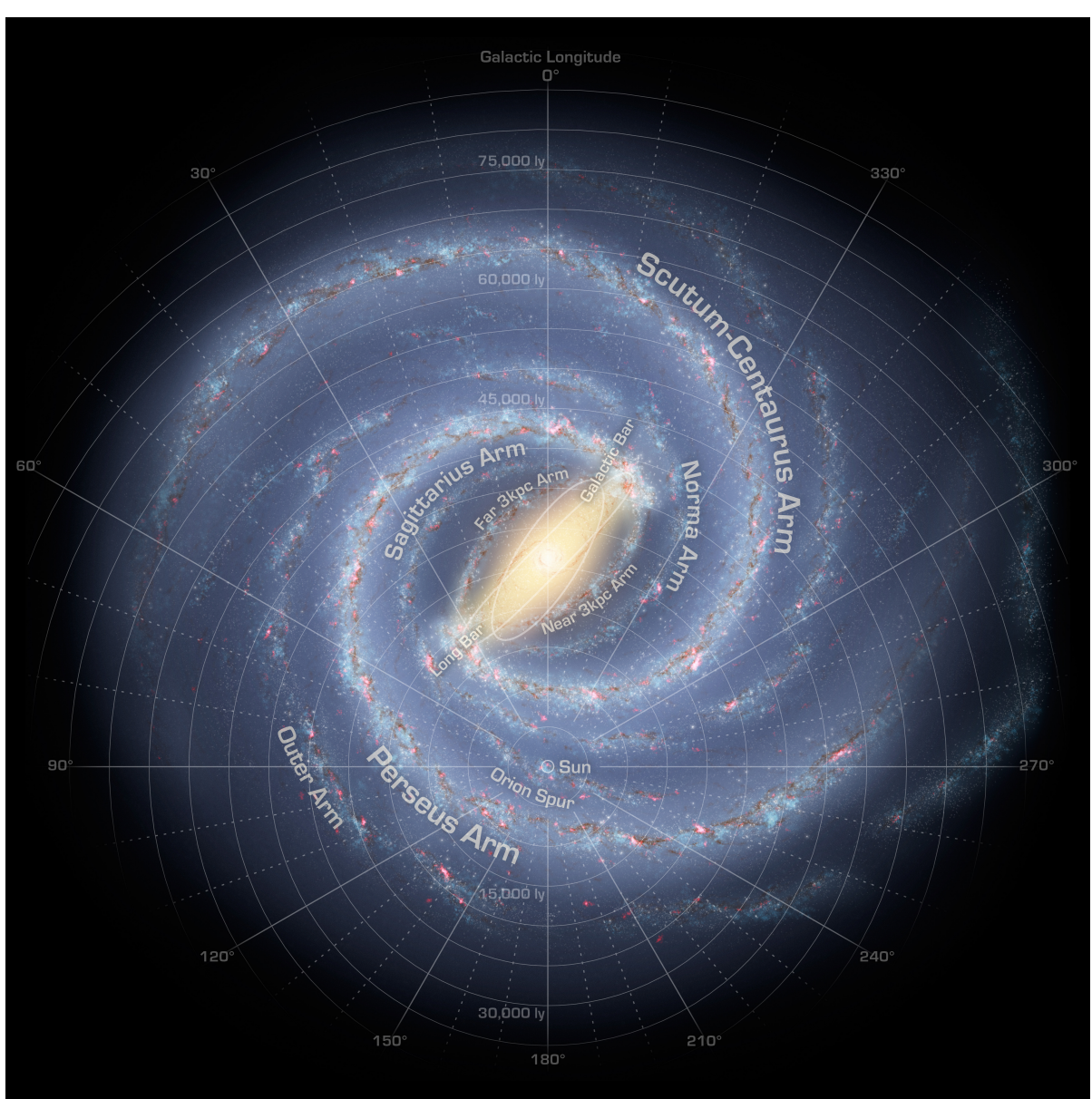

## Revised Spiral Arms

- The stellar bar was discovered in 1990s based on IRAS data
- It was believed that the Galaxy has four spiral arms: the Scutum-Centaurus, Perseus, Sagittarius and Norma
- The stellar counts from Spitzer galactic plane survey (Benjamin et al. 2008) strongly suggest that there are only two major arms, the Scutum-Centaurus and Perseus arms, as is common for barred galaxies

## M81 - Spiral Galaxy (Type Sb)

Distance: 12,000,000 light-years (3.7 Mpc)

Image Size =  $14 \times 14$  arcmin

 $Visual Magnitude = 6$ 

![](_page_18_Picture_4.jpeg)

![](_page_19_Figure_0.jpeg)

Stars form from gas in galaxies

"Interstellar Medium" = "ISM"

• Hot ionized Gas

- Neutral Atomic Gas
- Cold Molecular Gas
- Dust

# What these phases are called:

$$
"HII" = "H two"
$$

- Hot ionized Gas
- Neutral Atomic Gas
- Cold Molecular Gas.
- Dust

"HI" = "H one"

Dust"

Nomenclature: "ElementI" = unionized Element "ElementII" = singly ionized Element  $18<sup>15</sup>$ "ElementIII" = doubly ionized Element...etc

# What fraction is in each phase?

- Hot ionized Gas • Neutral Atomic Gas
- Cold Molecular Gas
- **Dust**  $\Box$

 $< 5\%$ 

 $< 15%$ 

 $~1.65\%$ 

 $\sim$  20%

# **Typical Densities**

## Low  $(<$ 0.5 atoms/cm<sup>3</sup>)

- Hot ionized Gas
- Neutral Atomic Gas
- Cold Molecular Gas
- **Dust**

Medium  $(1-10$  atoms/cm<sup>3</sup>)

High  $(10^{2}-10^{5}$  atoms/cm<sup>3</sup>)

## **Very High** (solid)

# **Typical Temperatures**

Hot  $(>10^{4} 10^{7} K)$ 

• Hot ionized Gas Medium • Neutral Atomic Gas  $(100 - 10^{4} K)$ **Cold Molecular Gas Dust** 

Cold  $(<sub>50K</sub>)$ 

Medium-cold  $(<100K)$ 

# **Detected How?**

 $H\alpha$  emission line (6563Å)  $X-Rays$  (if  $T>10^6K$ )

- Hot ionized Gas • Neutral Atomic Gas • Cold Molecular Gas
- Dust

Thermal (Black-body) radiation at far-infrared wavelengths

21<sub>cm</sub> emission line (hyperfine splitting of H ground state)

**CO** rotational emission line (mm wavelengths)

# **Distributed How?**

Halos of Galaxies

• Hot ionized Gas • Neutral Atomic Gas

• Cold Molecular Gas

Dust

Galaxy Midplane, out to large radii beyond stars

**Tracks the** distribution of gas Galaxy Midplane, concentrated in spiral arms

## How are the three phases of gas inter-related?

![](_page_27_Figure_1.jpeg)

# Molecular gas is clumpy on small scales.

![](_page_28_Picture_1.jpeg)

(View of the outskirts, away from the center)

"Molecular Clouds" This is why stars form in clusters!

## A comment about detection of molecular hydrogen

- Molecular hydrogen  $(H<sub>2</sub>)$  is hard to detect in ground-based observations (optical, near-IR, radio). The reason is that its rotational energy levels are difficult to excite in the cold ISM (due to small moment of inertia of H2).
- Various tracer molecules, such as carbon monoxide, hydrogen cyanide, ammonia, water, and formaldehyde, are used instead to infer the amount of  $H_2$  (how do we know that e.g. CO is correlated with  $H_2$ ? See, for example, Rachford et al. 2012, ApJ 577, 221).
- Nevertheless,  $H_2$  is directly detectable: in the UV via absorbtion (Copernicus and FUSE space missions, e.g. Richter, Sembach & Howk 2003, A&A 405, 1013), and in the mid-IR via emission lines (the Spitzer space mission, e.g. Ingalls et al. 2011, ApJ 743, 174).

# The amount of dust can be measured using light that has been reprocessed into the infrared.

UV & optical light is absorbed by dust...

...which heats up to 10-100K and radiates like a greybody at 10-300um

![](_page_31_Picture_0.jpeg)

# Dust plays many important roles in galaxies

- 1. Extinction/Attenuation
- 2. Reddening
- 3. Reprocessing UV/optical light into the infrared
- 4. Scatters light.
- 5. Locks up metals

![](_page_31_Picture_7.jpeg)

![](_page_32_Figure_0.jpeg)

#### Dust & radiative transfer

- Left: radiative transfer modeling (fig. 3 from Ivezić & Elitzur 1997, MNRAS 287, 799)
- Below: modeling of dust optical properties.

![](_page_32_Figure_4.jpeg)

Figure 8. Extinction cross-sections of the model dust compared to the normalized response functions of the WISE filters. Dust types included: standard ISM dust mixture from Draine (2003) (black line), warm silicates from Ossenkopf et al. (1992) (Oss-w, red line) and amorphous carbon from Hanner (1988) (amC, blue line). All grains are considered spherical with an MRN size distribution.

**Dusty** molecular

gas

# **The Orion Nebula**

• Hot young O & B stars heat the surrounding gas, ionizing it.  $H_2 \rightarrow HII$ 

"HII Region"

Molecular H

**Star formation transforms** a molecular cloud into an

Ionized gas

stars

34

**Ionized H** 

**Eagle Nebula: Hot** young O & B stars eating away the molecular cloud from which they formed! Gas is still molecular in the columns...

## Optical Surveys and Stellar Counts

- Hipparcos: 3,000 stars visible by naked eye
- and many others...
- Palomar Observatory Sky Survey: (first 1950-57, second 1985-1999) photographic, nearly all-sky, two bands, m<20.5, astrometric accuracy ∼0.5 arcsec, photometric accuracy 0.2- 0.4 mag (both very non-Gaussian), USNO-B catalog:  $10^9$ sources
- SDSS: digital,  $1/4$  sky, 5 bands, m<22.5, astrometric accuracy  $<$ 0.1 arcsec absolute,  $\sim$ 0.02 arcsec relative, photometric accuracy  $0.02$  mag (both nearly Gaussian), several  $10^8$ sources

![](_page_36_Picture_0.jpeg)

![](_page_37_Picture_0.jpeg)

![](_page_38_Picture_0.jpeg)

![](_page_39_Picture_0.jpeg)

## Stellar Counts

There is a lot of information about the Milky Way structure (and stellar initial mass function, and stellar evolution) in SDSS imaging data.

![](_page_41_Figure_0.jpeg)

## Stellar Counts

There is a lot of information about the Milky Way structure (and stellar initial mass function, and stellar evolution) in SDSS imaging data.

How can we extract and interpret this information? What is the meaning of local maxima in the differential counts for some (but not all) color cuts?

## Computing Differential Stellar Counts  $n(m)$

1. 
$$
n(m) = dN/dm = dN/dV dV/dm
$$
,  
\n $dN/dV = \rho(l, b, D)$  ( $\rho$  constrains Galactic Model)

2. For a pencil beam:  $dV = \Delta \Omega D^2 dD$ 

3. 
$$
D = 10pc 10^{0.2(m-M)}
$$
,  $dD/dm = 0.2 ln(10) D(m)$ 

4. 
$$
n(m) = \rho(l, b, m)
$$
 0.2  $\Delta \Omega \ln(10) (10 pc)^3 10^{-0.6M}$  10<sup>0.6m</sup>

$$
n(m) \propto \rho(l,b,m) \, 10^{0.6m}
$$

## Examples for  $n(m) \propto \rho(l, b, m) 10^{0.6m}$

• Power-law:  $\rho(l, b, D) \propto D^{-n}$ 

 $n(m) \propto 10^{k\,m}$ ,  $k=0.6-0.2\,n$ 

 $-$  Euclidian counts (n=0):  $n(m) \propto 10^{0.6\,m}$ ,

$$
- \text{ Halo counts } (n=3): n(m) = const.
$$

• Exponential disk:  $\rho(l,b,D) \propto e^{-D/H}$ 

at a distance  $D = k H$ ,  $n(m)$  has a local slope corresponding to a power-law with  $n = k$ . Hence, for  $D = 3H$ , the differential counts for exponential density distribution have a local maximum!

![](_page_45_Figure_0.jpeg)

![](_page_46_Figure_0.jpeg)

#### Photometric Parallax Calibration

- Using a large sample of globular clusters, we can calibrate  $M_r(g-i,[Fe/H])$ , and then apply it to field stars to get their distances.
- Top Left: an example of a globular cluster (M5) as observed by SDSS; the line is a polynomial fit to the median main sequence (large circles):

$$
M_r = M_r^{0.6} - 2.85 + 6.29 (g - i) - 2.30 (g - i)^2
$$
\n(4)

where  $M_r^{0.6}$  is the median absolute magnitude for stars with  $0.5 < g - i < 0.7$ .

**Bottom Left:** this is a good fit to a number of globular clusters observed by SDSS, showing that the main effect of metallicity is to slide the main sequence vertically (i.e. along luminosity axis, changing  $M_r^{0.6}$ ), without much effect on its shape. 47

![](_page_47_Figure_0.jpeg)

48

### What are SDSS counts telling us?

- For  $g-r \sim 0.5$ , maximum for  $n(m)$  at  $r=17$  $g - r \sim$  0.5 implies  $g - i \sim$  0.8 and  $M_r \sim$  5.7:  $H' \sim 1800 kpc$
- For  $r i \sim 1.5$ , maximum for  $n(m)$  at  $r = 21.5$  $r - i \sim 1.5$  implies  $g - i \sim$  2.9 and  $M_r \sim 12$ :  $H' \sim 800 kpc$
- $H' = H/\sin b \sim 2 H$ , in agreement with expectations for thin  $(H \sim 300pc)$  and thick  $(H \sim 1.0$ kpc) disks.
- With SDSS we can do better than with this standard approach because the vast majority ( $\sim$  98 – 99%) of detected stars are on the main sequence.